### **Terminology**

This is Blue Prism Cloud's terminology glossary. If you ever wanted to know what that fancy word meant this is the place to find it.

#### Generic terms

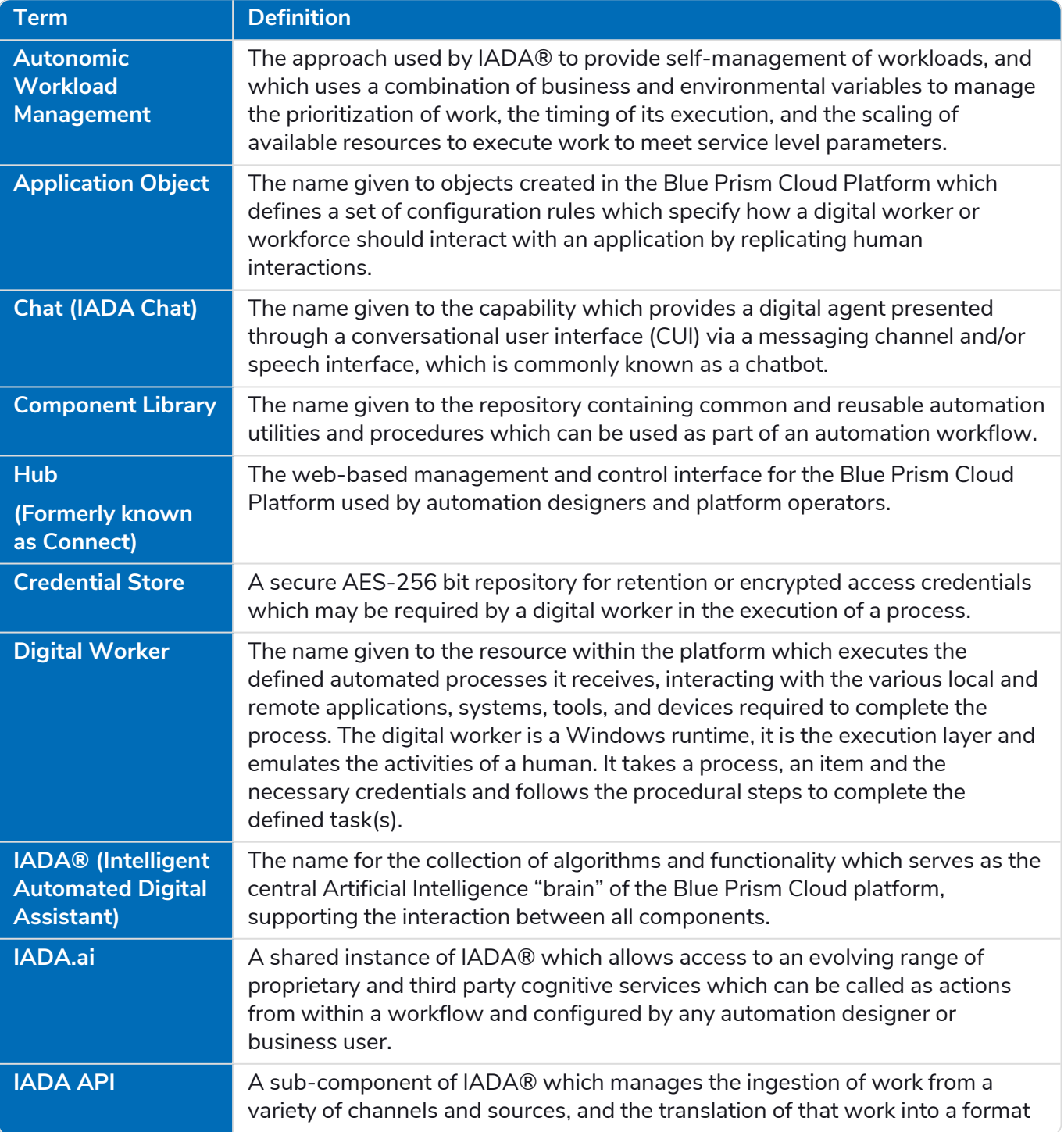

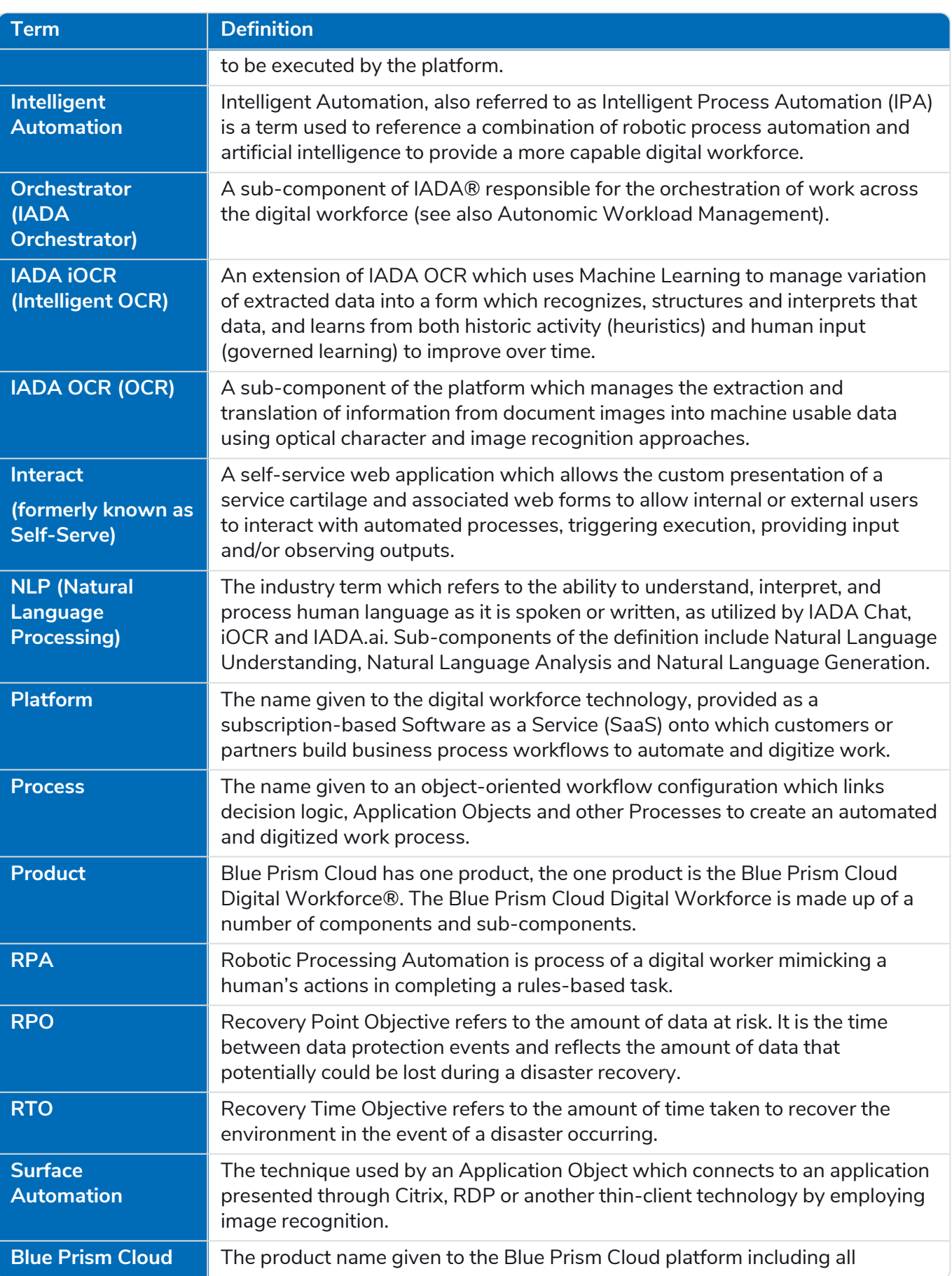

**Term Definition Digital Workforce®** components provided as part of the SaaS subscription.

#### Component specifics

#### Blue Prism

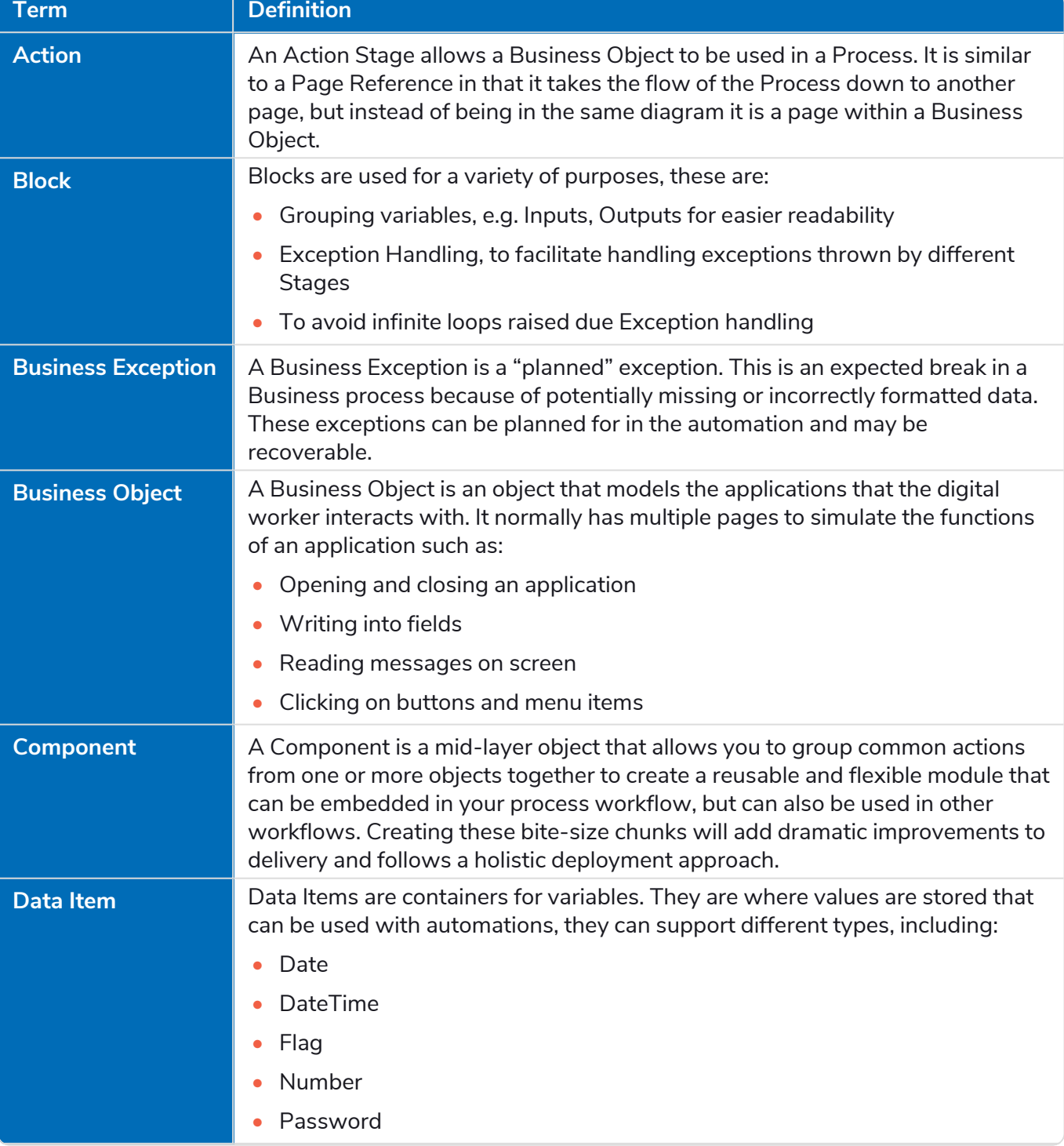

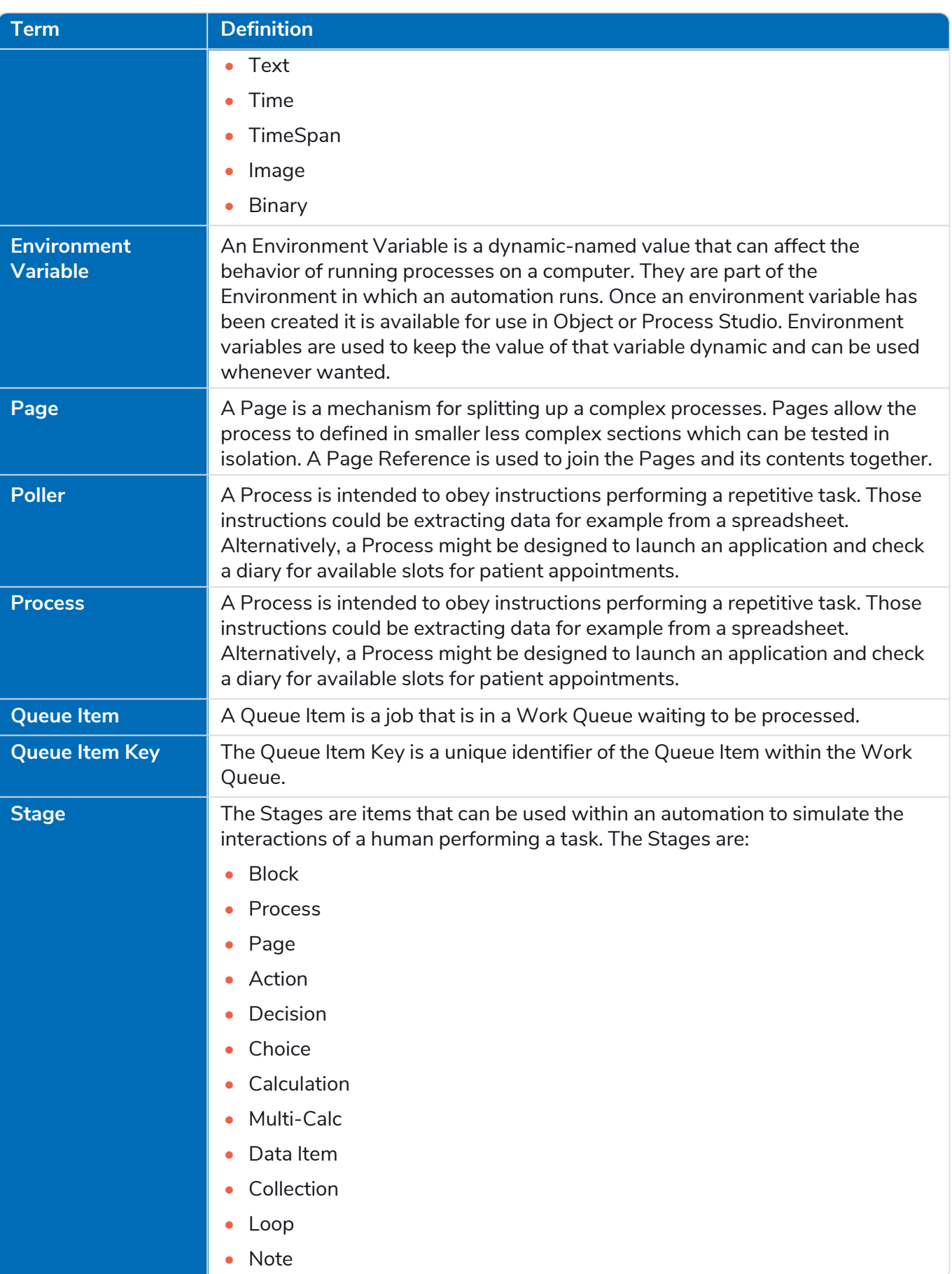

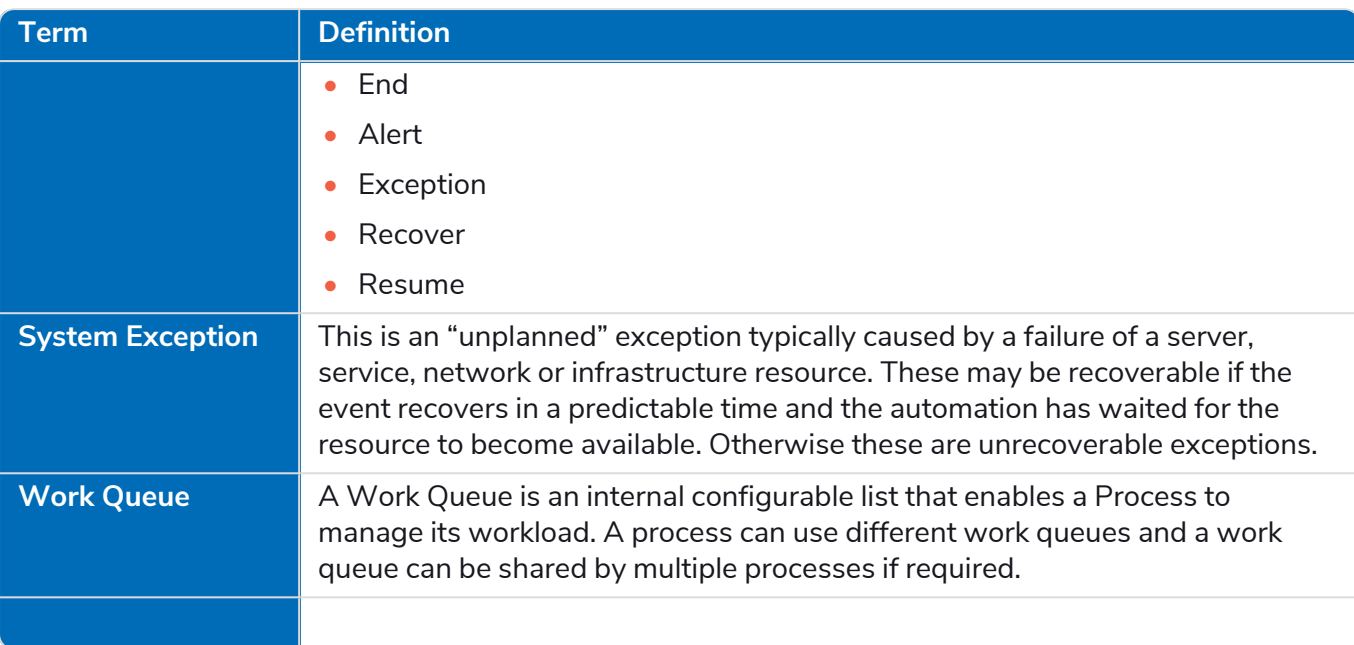

#### Hub

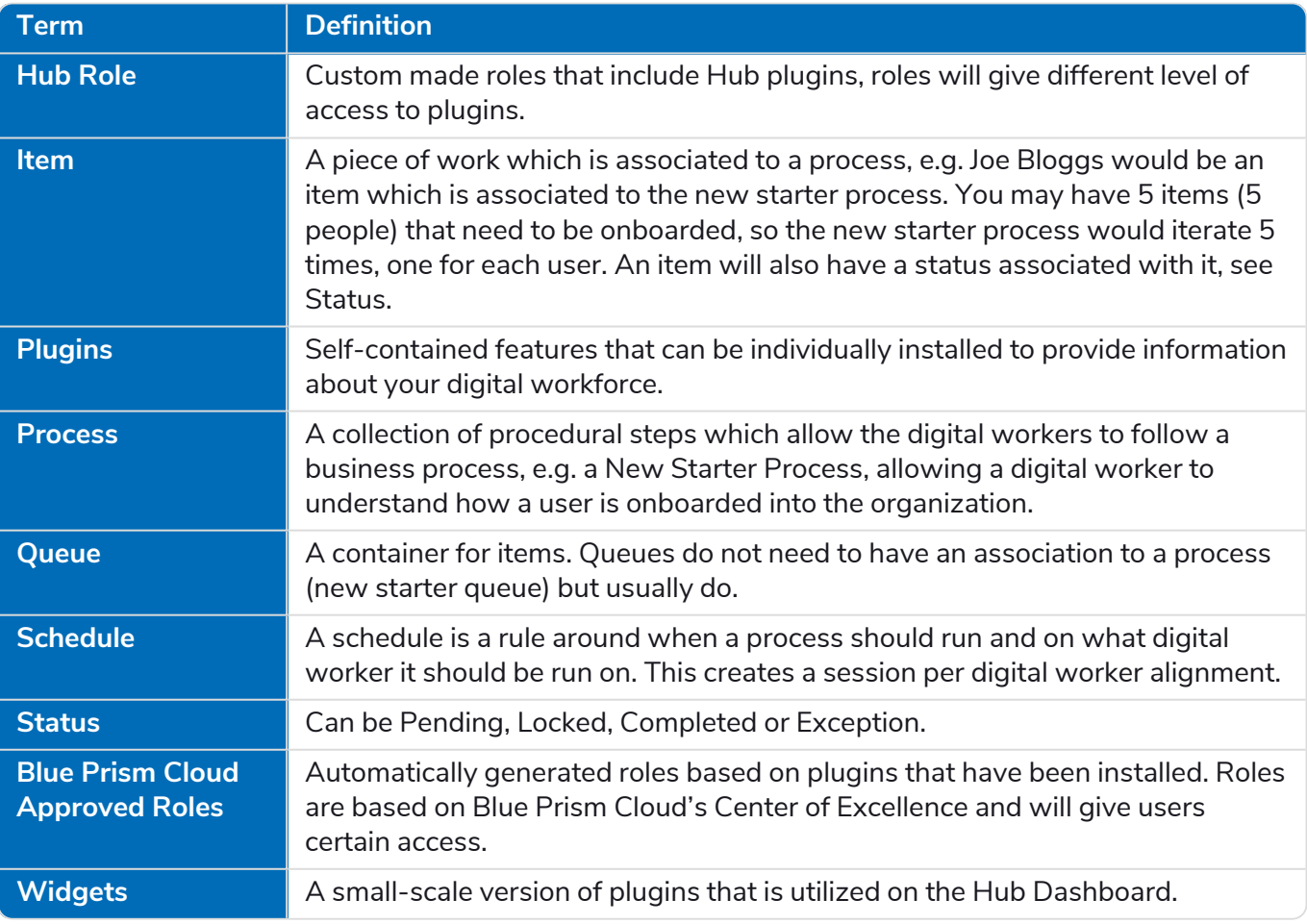

#### IADA NLU (Natural Language Understanding)

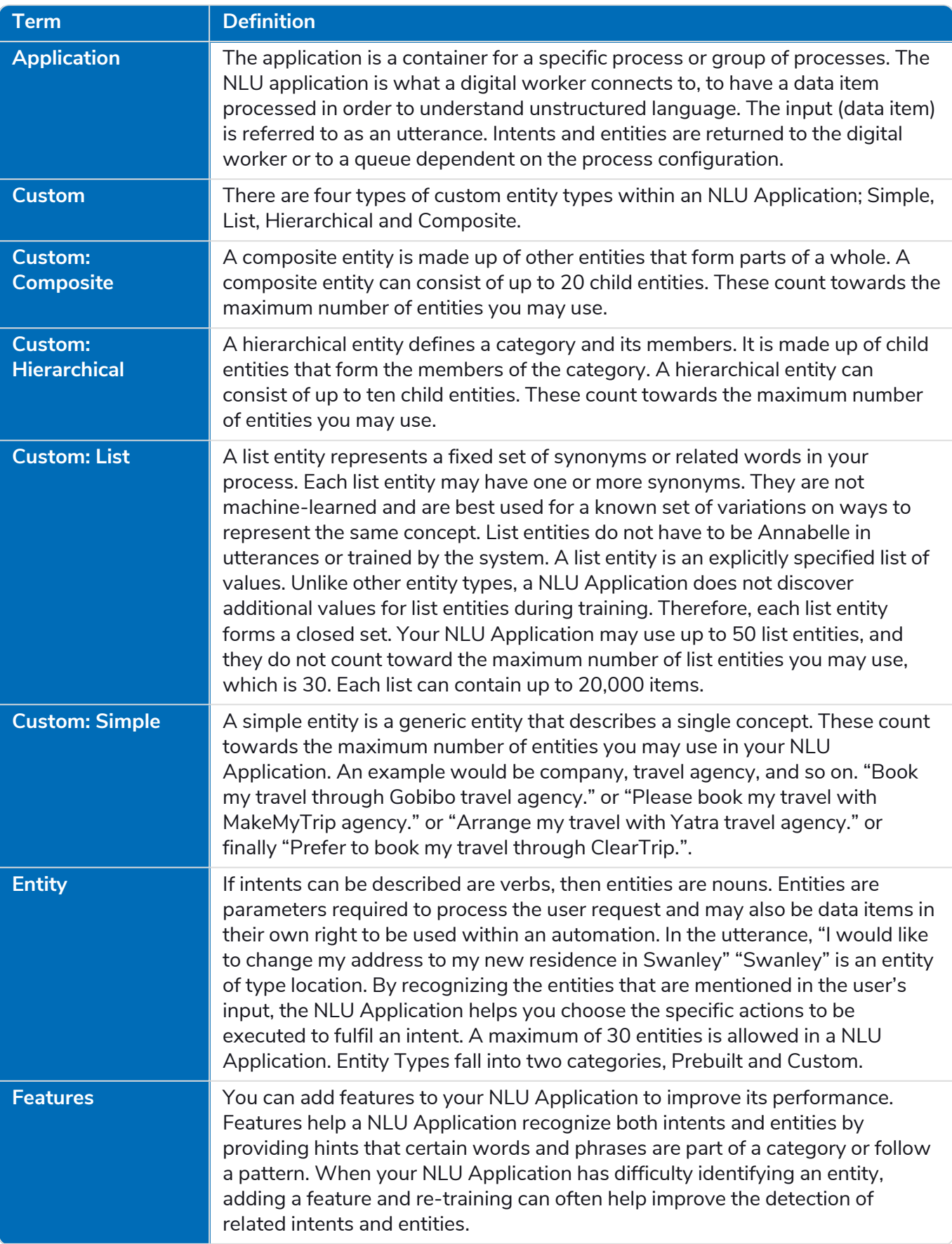

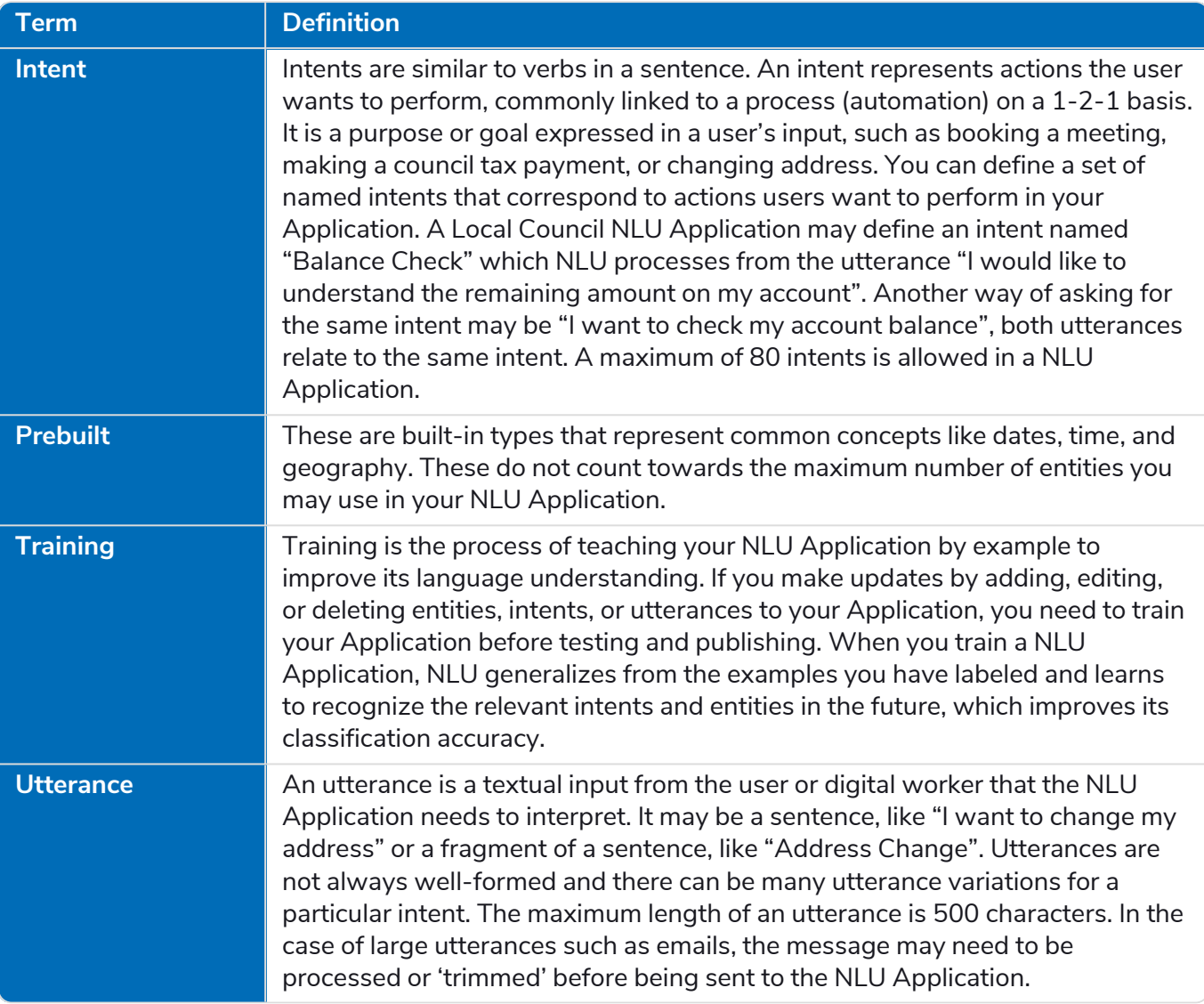

#### IADA OCR/iOCR

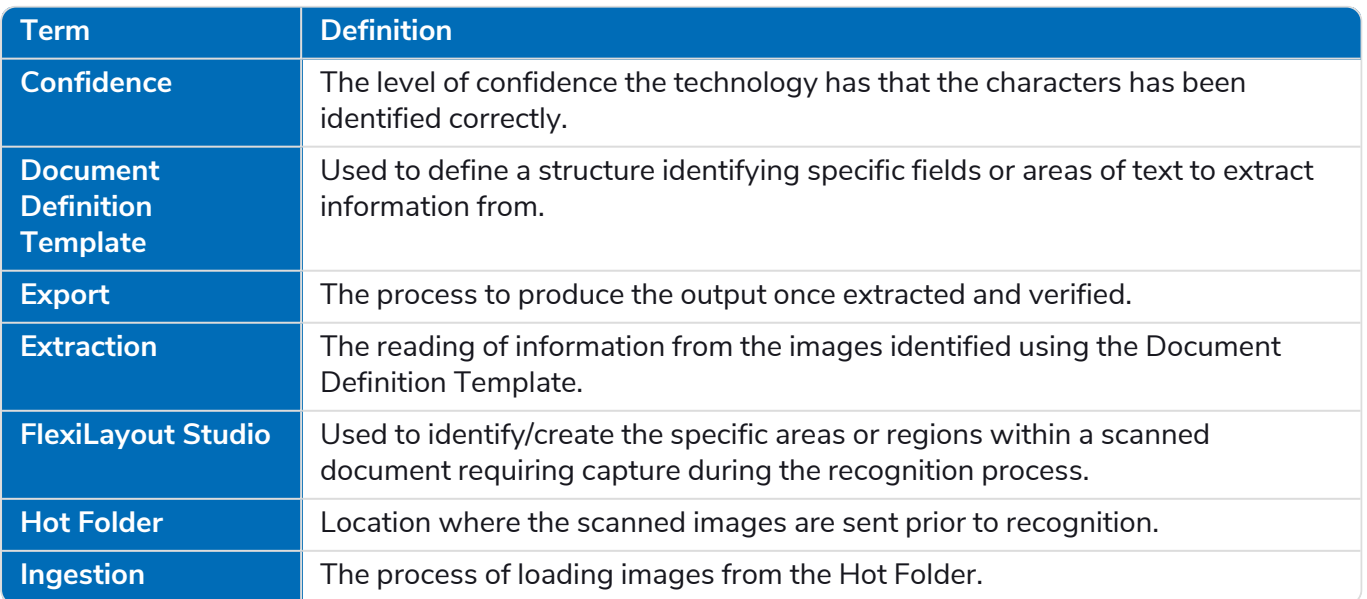

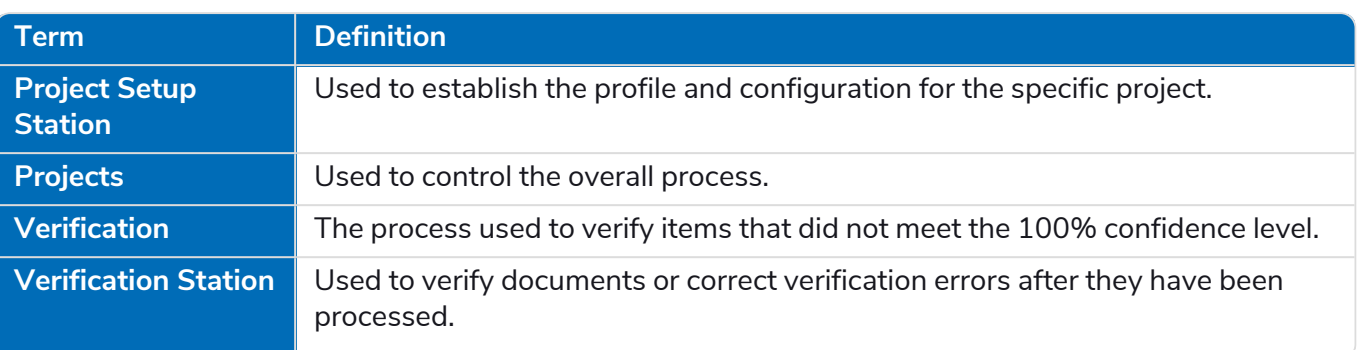

#### IADA Orchestrator

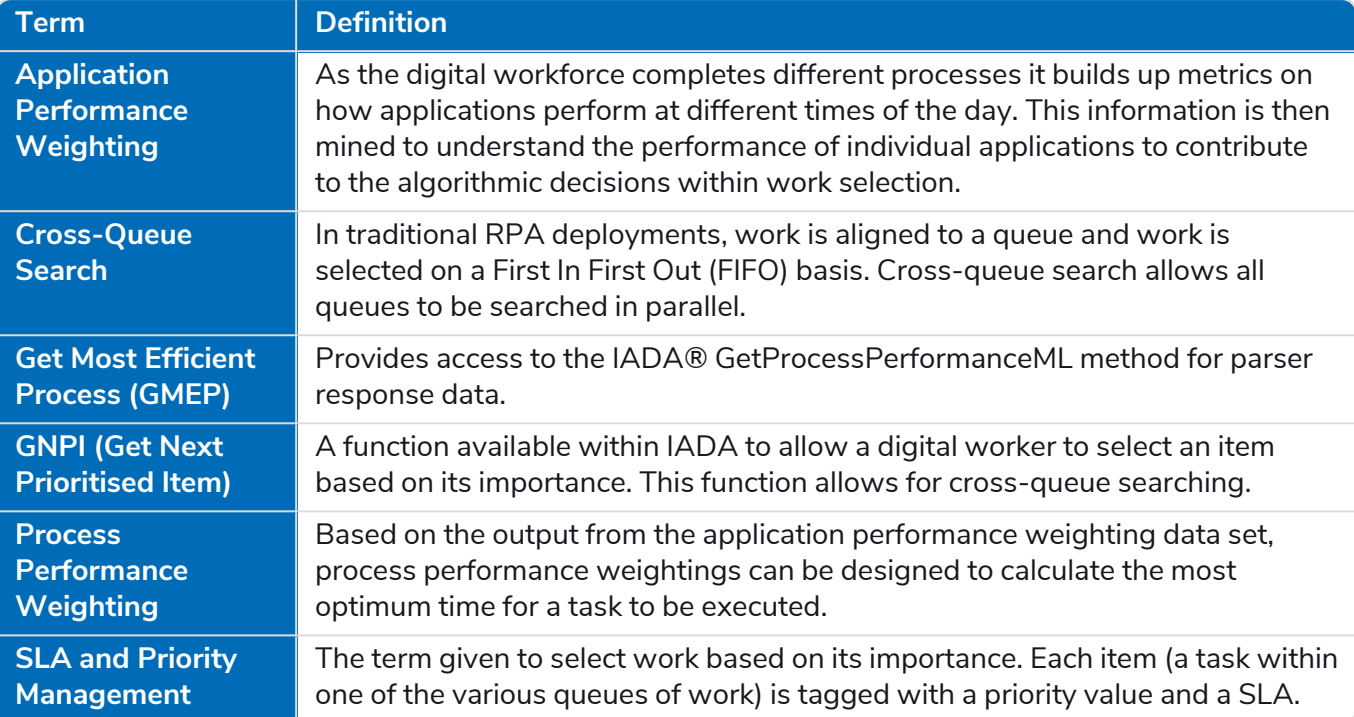

#### Interact

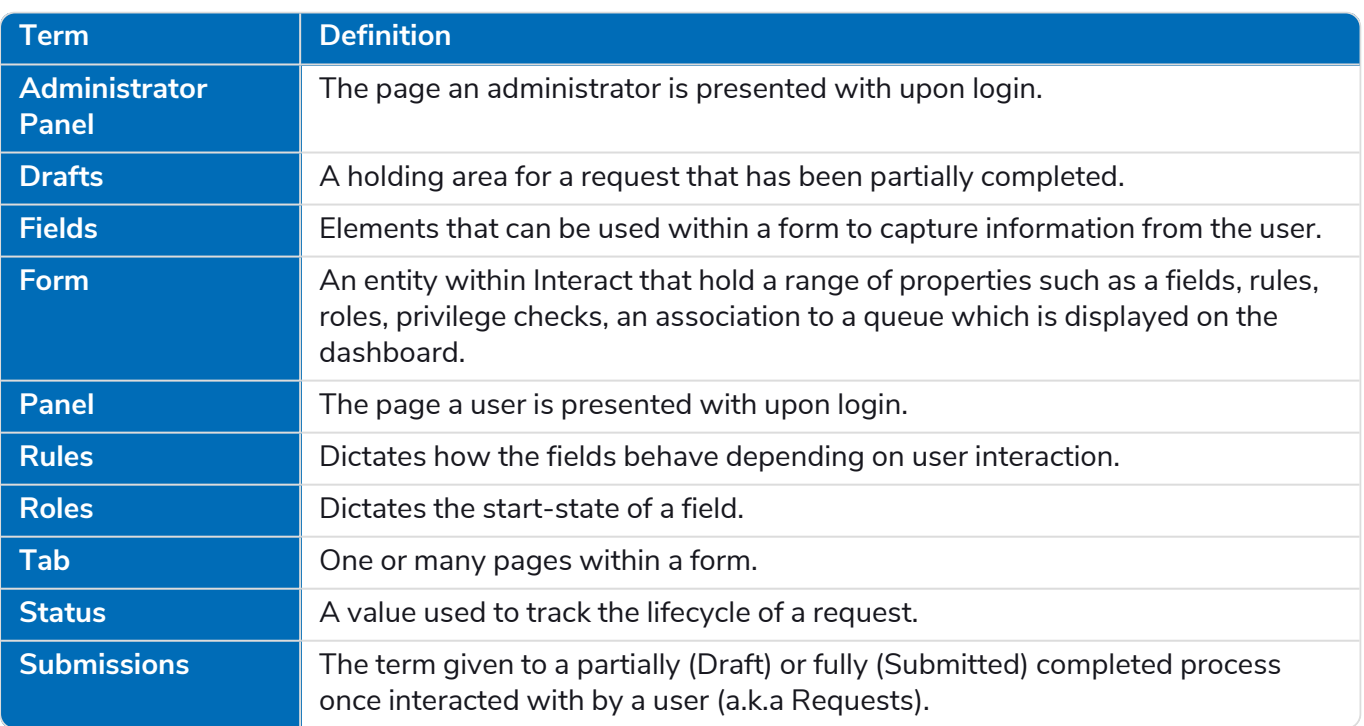